## 画面 1

 $^{1.1}_{\phantom{1}68}$  Y! 3 ② 聞 48% 2 13:13 n  $\sqrt{M}$ 戻る 月報くん =========== 以下のチェックを入れる と印刷が可能になりま す。 報くんを使用する」をタップします。月報くんを使用する システム更新画面へ 検針値 小数点桁数 1 -יִ∟ا 登録 슶  $\Box$ 

## 画面 2

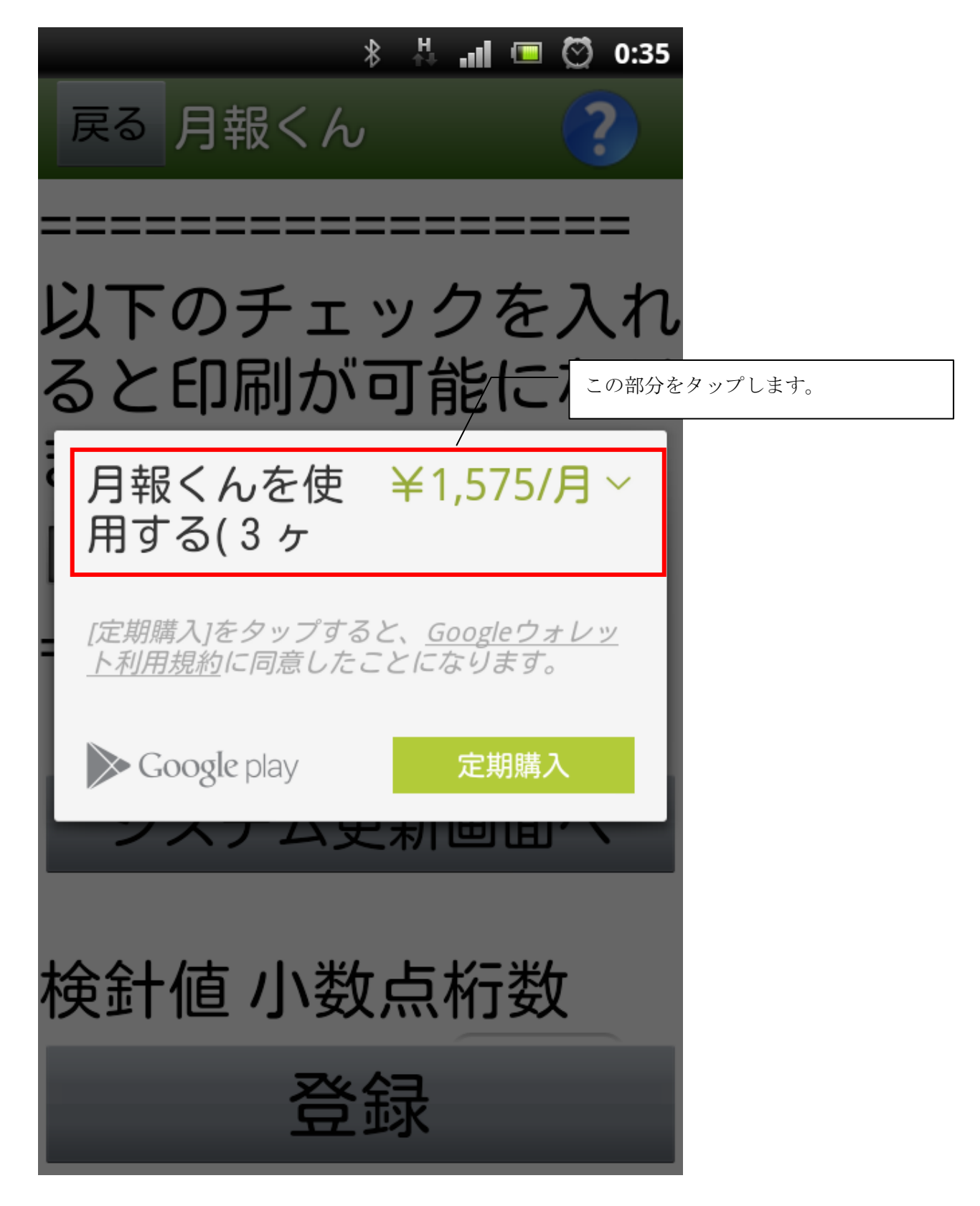

画面 3

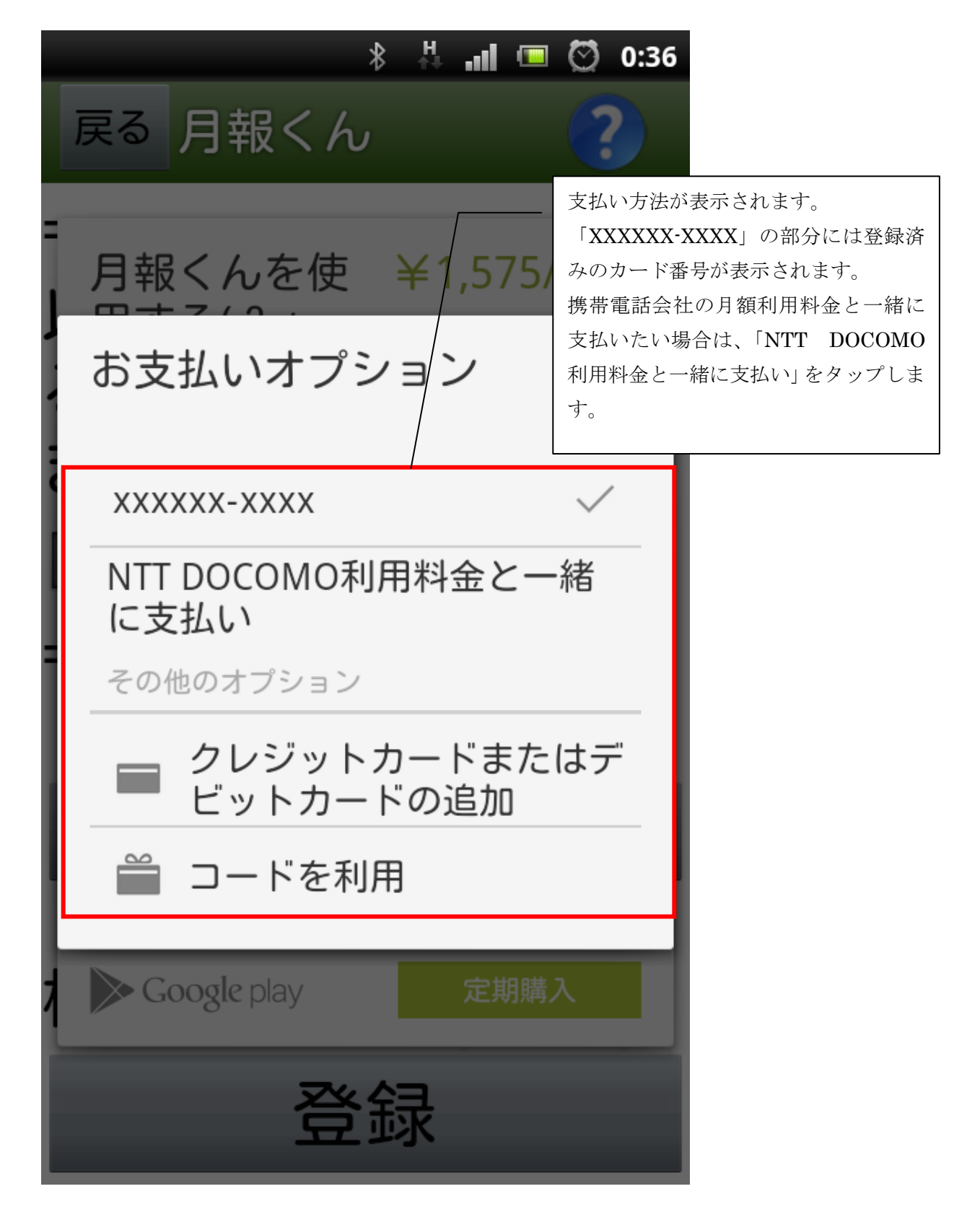

```
画面 4
```
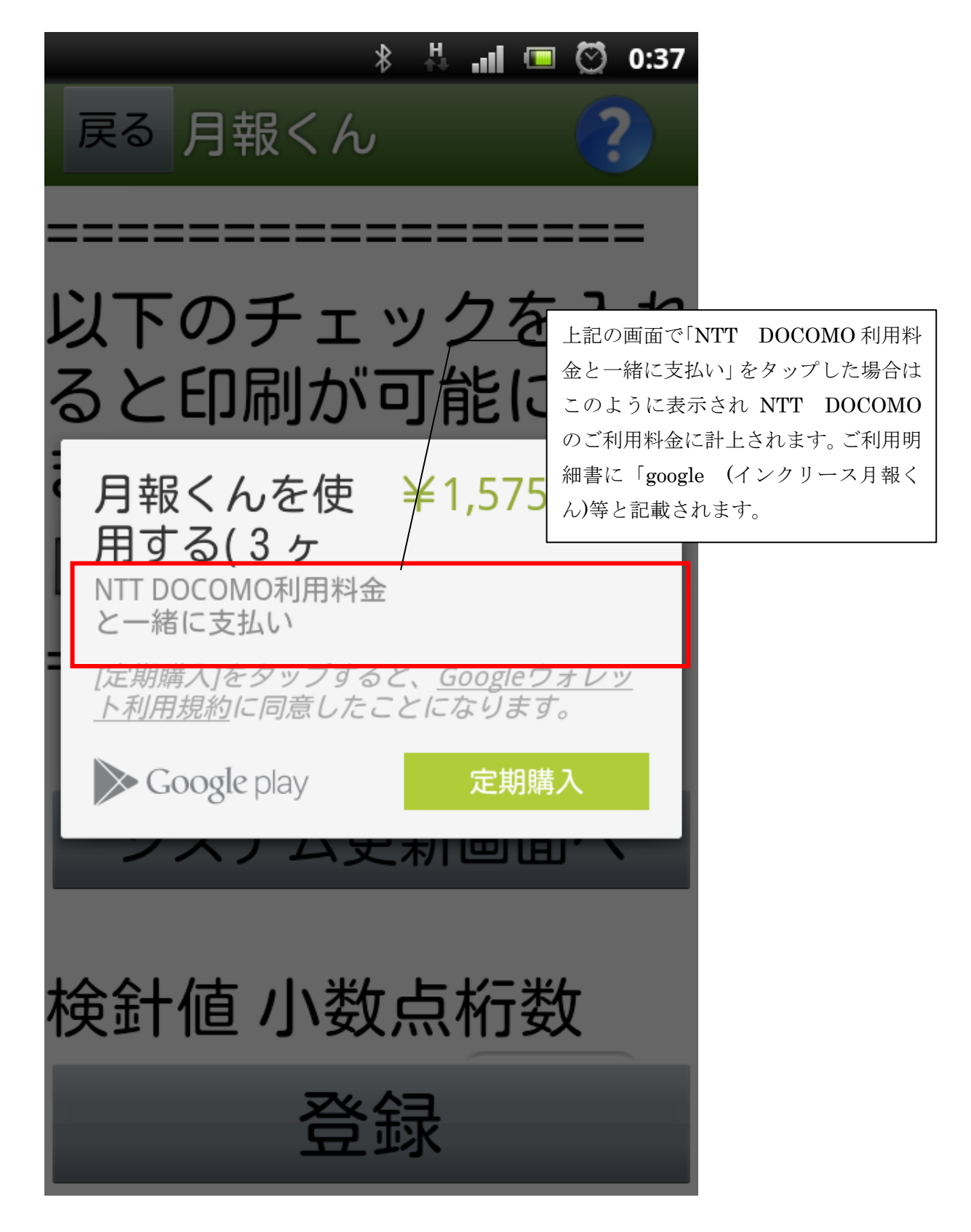

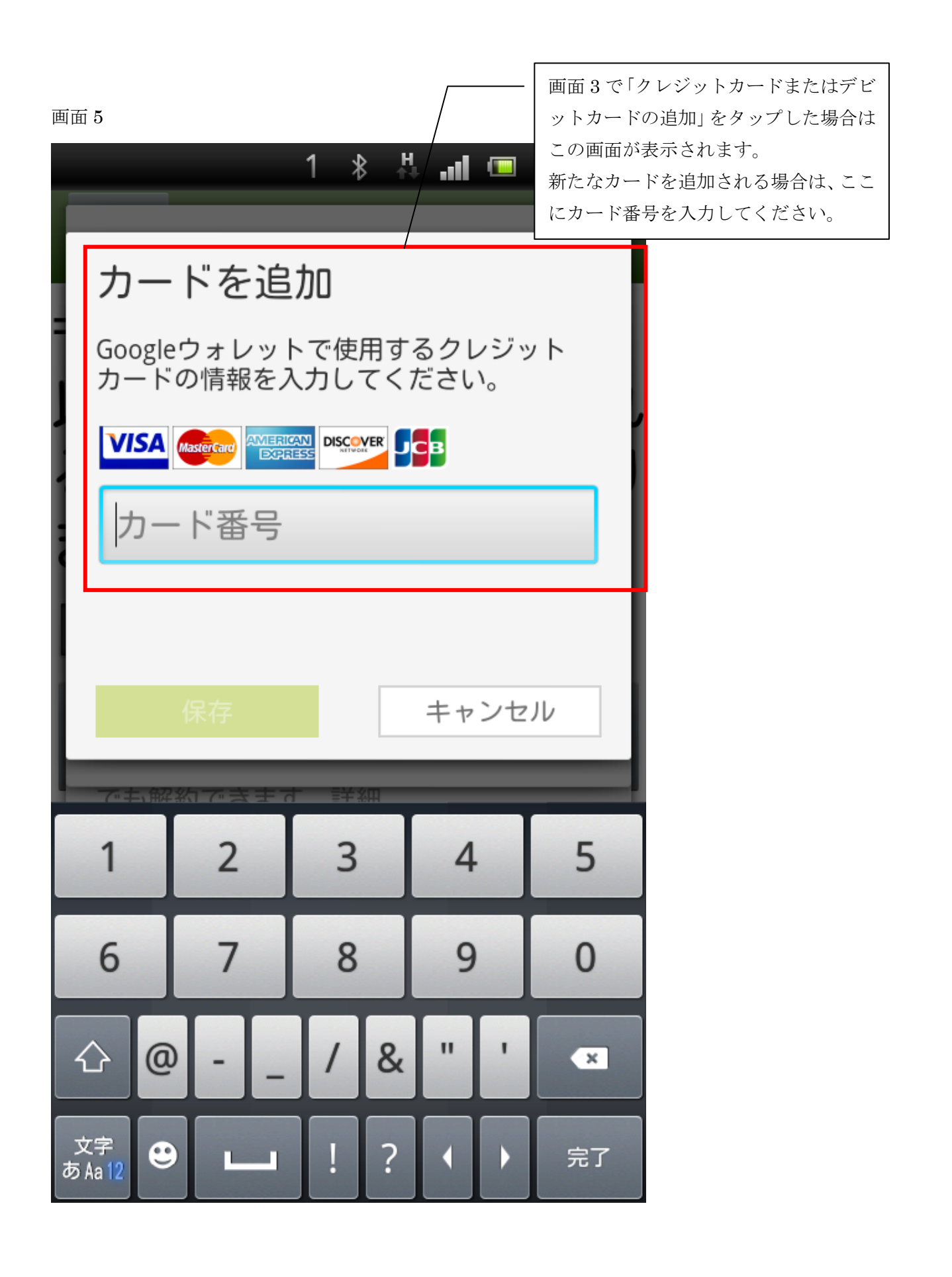